про закупівлю товарів

м. Рівне

 $OS.$  OV. 2023 DOKY

Управління поліції охорони в Рівненській області, далі - Покупець, в особі начальника Дзядевича Ігоря Володимировича, що діє на підставі Положення, є платником податку на прибуток на загальних підставах, з однієї сторони, та

ПРИВАТНЕ ПІДПРИЄМСТВО ВИРОБНИЧО-КОМЕРШЙНА ФІРМА «ВЕСНА-ДІЛОГІЯ», далі - Продавець, в особі директора Сендецького Вадима Анатолійовича, який діє на підставі Статуту, з іншої сторони, разом - Сторони, уклали цей Договір (далі - Договір) про наступне:

#### **І. ПРЕДМЕТ ДОГОВОРУ**

1.1. Продавець зобов'язується поставити Покупцеві за кодом ДК 021:2015 - (18110000-3) Формений одяг (Предмети однострою поліцейських та спеціального форменого одягу персоналу воєнізованої охорони) (далі - Товар), зазначений в пункті 1.2. розділу І даного Договору, а Покупець - прийняти і оплатити такі товари.

1.2. Найменування (номенклатура, асортимент) та кількість товару: зазначається у Специфікації товарів додаток № 1 до Договору, який є невід'ємною частиною цього Договору..

1.3. Обсяги закупівлі товарів можуть бути зменшені залежно від реального фінансування видатків Покупця.

#### II. ЯКІСТЬ ТОВАРІВ

2.1. Продавець зобов'язаний поставити Покупцеві Товар, якість якого відповідає опису і зразкам однострою поліцейських, розроблених відповідно до постанови Кабінету Міністрів України «Про однострій поліцейських» від 30.09.2015 №823 (зі змінами та доповненнями), ч.2 ст.20 Закону України «Про Національну поліцію» від 02.07.2015 №580-VIII, та наказу Департаменту поліції охорони № 80 від 01.06.2017 «Про затвердження предметів спеціального форменого одягу, знаків розпізнання, норм належності персоналу підрозділів воєнізованої охорони і правил носіння спеціального форменого одягу персоналом воєнізованої охорони».

2.2. Продавець, відповідає за належну якість Товару.

2.3. У разі невідповідності Товару умовам п.2.1. даного Договору, Покупець має право відмовитись від прийняття та сплати такого Товару, а якщо Товар вже сплачений Покупцем - вимагати повернення сплаченої суми від Продавця, або згідно п. 5.3.3.4. цього Договору усунути неякісний Товар за власні кошти.

2.4. Товар повинен бути затарений та упакований Продавцем таким чином, щоб виключити псування або знищення його, на період від передачі до прийняття Товару Покупцем.

2.5. Продавець гарантує, що Товар належить йому на праві власності, не перебуває під забороною відчуження, арештом, не є предметом застави та іншим засобом забезпечення виконання зобов'язань перед будь-якими фізичними або юридичними особами, державними органами і державою, а також не є предметом будь-якого іншого обтяження чи обмеження, передбаченого чинним в Україні законодавством.

### III. ЦІНА ДОГОВОРУ ТА ПОРЯДОК РОЗРАХУНКІВ

3.1. Загальна вартість Договору становить 1 526 700,00 грн. (один мільйон п'ятсот двадцять шість тисяч сімсот гривень 00 копійок), у тому числі ПДВ - 20% 254 450,00 грн.

3.2. Ціна цього Договору може бути зменшена в зв'язку із зменшенням обсягу закупівлі, визначеного Договором, з урахуванням фактичного обсягу видатків Покупця, про що Покупець письмово повідомляє Продавця на протязі 5 (п'яти) робочих днів з дня виникнення таких обставин.

3.3. Розрахунок Покупцем за товари здійснюється у національній валюті України шляхом перерахування безготівкових грошових коштів на розрахунковий рахунок Продавця протягом 90 (дев'яноста) календарних днів з дати фактично отриманого Покупцем Товару, згідно з видатковою накладною (накладною на відпуск товарно-матеріальних цінностей).

### IV. ПОСТАВКА ТОВАРІВ

4.1. Строк (термін) поставки (передачі) товарів здійснюється силами і за рахунок Продавця протягом 14-ти календарних днів з моменту одержання Продавцем письмової заявки Покупця (в яких зазначаються необхідна кількість та асортимент товарів) будь-яким способом (листом, по факсу, або по електронній пошті).

4.2. Строк (термін) поставки (передачі) може бути змінено за попередньою угодою сторін, шляхом підписання Додаткової угоди до цього Договору.

4.3. Приймання - передача Товару по кількості, якості та комплектності за цим Договором здійснюється Продавцем, після перевірки кількості, якості та комплектності Товару з подальшим оформленням належним чином податкової та товарної накладних.

4.4. Місце поставки (передачі) товарів: 33023, м. Рівне, вул. С.Бандери, 58, за погодженою із Покупцем адресою.

## V. ПРАВА ТА ОБОВ'ЯЗКИ СТОРІН

### 5.1. Покупець зобов'язаний:

5.1.1. Своєчасно та в повному обсязі сплачувати за поставлені товари;

5.1.2. Приймати поставлені товари згідно з актом приймання-передачі товарів.

#### 5.2. Покупець має право:

5.2.1. Достроково розірвати цей Договір у разі невиконання зобов'язань Продавцем, повідомивши про це його у строк не пізніше ніж за 10 (десять) календарних днів до дати розірвання Договору;

5.2.2. Контролювати поставку товарів у строки, встановлені цим Договором;

5.2.3. Зменшувати обсяг закупівлі товарів та загальну вартість цього Договору залежно від реального фінансування видатків;

5.2.4. Інші права:

5.2.4.1. отримувати від Продавця будь-яку інформацію у письмовій формі про товари, що є предметом закупівлі за цим Договором, про стан виконання Продавцем умов даного Договору;

5.2.4.2. звертатися до Продавця із письмовими заявками про поставку товарів тільки у разі виникнення у Покупця нагальної потреби в цих товарах;

5.2.4.3. відмовитись від прийняття і оплати товарів, що не відповідають умовам цього Договору, а якщо товари вже оплачені Покупцем - вимагати від Продавця повернення суми, сплаченої за такі товари;

5.2.4.4. у разі виявлення недоліків та/або недостачі товарів, виявлення інших порушень Продавцем умов Договору, вимагати від Продавця усунення за власний рахунок Продавця виявлених недоліків товарів та/або їх недостачі, а також інших вчинених Продавцем порушень умов Договору;

5.2.4.5. вимагати від Продавця заміни неякісних товарів якісними за власний рахунок Продавця.

### 5.3. Продавець зобов'язаний:

5.3.1. Забезпечити поставку товарів у строки, встановлені цим Договором;

5.3.2. Забезпечити поставку товарів, якість яких відповідає умовам, установленим розділом II цього Договору;

5.3.3. Інші обов'язки:

5.3.3.1. здійснювати поставку товарів згідно з поданими Покупцем письмовими заявками (кількість, асортимент партії товарів, що поставляється, повинні повністю відповідати поданій Покупцем письмовій заявці);

5.3.3.2. •доставити товари на адресу, що зазначена у пункті 4.4. розділу IV Договору, та нести за власний рахунок Продавця всі ризики та витрати, пов'язані з доставкою товарів, включаючи оплату податків та інших зборів і обов'язкових платежів;

5.3.3.3. забезпечити доставку товарів Покупцю в упаковці та з маркуванням виробника;

5.3.3.4. за власний рахунок Продавця усунути виявлені недоліки та/або недостачу товарів, інші вчинені Продавцем порушення умов Договору протягом 10 (десяти) календарних днів з дня отримання Продавцем відповідної письмової вимоги Покупця;

#### 5.4. Продавець має право:

5.4.1. Своєчасно та в повному обсязі отримувати плату за поставлені товари;

5.4.2. У разі невиконання зобов'язань Покупцем Продавець має право достроково розірвати цей Договір, повідомивши про це Покупця у строк не пізніше ніж за 10 (десять) календарних днів до дати розірвання Договору.

### **VI. ВІДПОВІДАЛЬНІСТЬ СТОРІН**

6.1. Сторони несуть відповідальність за невиконання або неналежне виконання своїх зобов'язань за даним Договором відповідно до чинного законодавства України.

6.2. За порушення Продавцем умов Договору щодо якості товарів з нього стягується на користь Покупця штраф у розмірі двадцяти відсотків вартості неякісних товарів.

6.3. За невчасне постачання Товару Постачальник сплачує Покупцеві пеню у розмірі подвійної облікової ставки НБУ, що діє на момент постачання Товару, від вартості не поставленого в строк Товару за кожен день прострочення.

6.4. Сплата штрафних санкцій не звільняє Сторони від виконання зобов'язань за даним Договором в повному об'ємі.

#### VII. ОБСТАВИНИ НЕПЕРЕБОРНОЇ СИЛИ

7.1. Сторони звільняються від відповідальності за невиконання або неналежне виконання зобов'язань за цим Договором у разі виникнення обставин непереборної сили, які не існували під час укладання Договору та виникли поза волею Сторін (аварія, катастрофа, стихійне лихо, епідемія, епізоотія, війна, диверсії, рішення органів влади).

7.2. Сторона, що не може виконувати зобов'язання за цим Договором унаслідок дії обставин непереборної сили, повинна не пізніше ніж протягом 5 (п'яти) календарних днів з моменту їх виникнення повідомити про це іншу Сторону у письмовій формі.

7.3. Доказом виникнення обставин непереборної сили та строку їх дії є відповідні документи, які видаються Торгово-промисловою палатою України або іншим органом, уповноваженим згідно законодавства видавати такі документи.

7.4. У разі коли строк дії обставин непереборної сили продовжується більше 3 (трьох) місяців, кожна із Сторін в установленому порядку має право розірвати цей Договір. У разі попередньої оплати Продавець повертає Покупцю кошти протягом трьох днів з дня розірвання цього Договору.

#### **VIII ВИРІШЕННЯ СПОРІВ**

1.1. У випадку виникнення спорів або розбіжностей Сторони зобов'язуються вирішувати їх шляхом взаємних переговорів та взаємних угод.

1.2. У разі недосягнення Сторонами згоди спори (розбіжності) вирішуються у судовому порядку.

## **IX. СТРОК ДІЇ ДОГОВОРУ**

9.1. Цей Договір набирає чинності з моменту його підписання Сторонами і скріплення печатками і діє до 31 грудня 2023 р.

9.2. Закінчення терміну дії цього Договору не звільняє Сторони від відповідальності за його порушення, яке мало місце під час дії цього Договору.

9.3. Істотні умови цього Договору не можуть змінюватися після його підписання до виконання зобов'язань Сторонами в повному обсязі, крім випадків, зазначених у пункту 19 особливостей, встановлених постановою №1178 від 12.10.2022 «Про затвердження особливостей здійснення публічних закупівель товарів, робіт і послуг для замовників, передбачених Законом України "Про публічні закупівлі", на період дії правового режиму воєнного стану в Україні та протягом 90 днів з дня його припинення або скасування», а саме:

1) зменшення обсягів закупівлі, зокрема з урахуванням фактичного обсягу видатків замовника;

2) погодження зміни ціни за одиницю товару в договорі про закупівлю у разі коливання ціни такого товару на ринку, що відбулося з моменту укладення договору про закупівлю або останнього внесення змін до договору про закупівлю в частині зміни ціни за одиницю товару. Зміна ціни за одиницю товару здійснюється пропорційно коливанню ціни такого товару на ринку (відсоток збільшення ціни за одиницю товару не може перевищувати відсоток коливання (збільшення) ціни такого товару на ринку) за умови документального підтвердження такого коливання та не повинна призвести до збільшення суми, визначеної в договорі про закупівлю на момент його укладення;

3) покращення якості предмета закупівлі за умови, що таке покращення не призведе до збільшення суми, визначеної в договорі про закупівлю;

4) продовження строку дії договору про закупівлю та строку виконання зобов'язань щодо передачі товару, виконання робіт, надання послуг у разі виникнення документально підтверджених об'єктивних обставин, що спричинили таке продовження, у тому числі обставин непереборної сили, затримки фінансування витрат замовника, за умови, що такі зміни не призведуть до збільшення суми, визначеної в договорі про закупівлю;

5) погодження зміни ціни в договорі про закупівлю в бік зменшення (без зміни кількості (обсягу) та якості товарів, робіт і послуг);

6) зміни ціни в договорі про закупівлю у зв'язку з зміною ставок податків і зборів та/або зміною умов щодо надання пільг з оподаткування - пропорційно до зміни таких ставок та/або пільг з оподаткування, а також у зв'язку з зміною системи оподаткування пропорційно до зміни податкового навантаження внаслідок зміни системи оподаткування;

7) зміни встановленого згідно із законодавством органами державної статистики індексу споживчих цін, зміни курсу іноземної валюти, зміни біржових котирувань або показників Platts, ARGUS, регульованих цін (тарифів), нормативів, середньозважених цін на електроенергію на ринку "на добу наперед", що застосовуються в договорі про закупівлю, у разі встановлення в договорі про закупівлю порядку зміни ціни; 8) зміни умов у зв'язку із застосуванням положень частини шостої статті 41 Закону України "Про публічні закупівлі".

9.4. Умови договору про закупівлю не повинні відрізнятися від змісту тендерної пропозиції за результатами електронного аукціону переможця процедури закупівлі (Постачальника) (у разі його проведення), крім випадків: визначення грошового еквівалента зобов'язання в іноземній валюті; перерахунку ціни за результатами електронного аукціону в бік зменшення ціни тендерної пропозиції учасника (Постачальника) без зменшення обсягів закупівлі; перерахунку ціни та обсягів товарів за результатами електронного аукціону в бік зменшення за умови необхідності приведення обсягів товарів до кратності упаковки.

9.5. Якщо інше прямо не передбачено цим Договором, зміни в Договір можуть бути внесені лише за домовленістю Сторін, які оформляються додатками та додатковими угодами, які є його невід'ємними частинами, якщо вони викладені у письмовій формі, підписані Сторонами і скріплені їх печатками.

9.6. Зміни до цього Договору набирають чинності з моменту належного оформлення Сторонами відповідної додаткової угоди до Договору.

9.7. Дія Договору про закупівлю може продовжуватися на строк, достатній для проведення процедури з закупівлі/спрощеної закупівлі на початку наступного року, в обсязі, що не перевищує 20 відсотків суми, визначеної в початковому договорі про закупівлю, укладеному в попередньому році, якщо видатки на досягнення цієї цілі затверджено в установленому порядку.

### Х. ІНШІ УМОВИ

10.1. Сторони несуть повну відповідальність за правильність вказаних ними реквізитів і зобов'язуються своєчасно у письмовій формі повідомляти іншу Сторону про їх зміну та про зміну статусу платника податку, а в разі неповідомлення нести ризик настання пов'язаних з цим несприятливих наслідків.

10.2. Даний Договір укладено при повному розумінні Сторонами його умов та термінології українською мовою, у двох автентичних екземплярах, що мають рівну юридичну силу, по одному для кожної Сторони.

10.3. Усі зміни та доповнення до цього Договору оформляються додатками та додатковими угодами, які є його невід'ємними частинами, якщо вони викладені у письмовій формі, підписані Сторонами і скріплені їх печатками.

10.4. У випадках, не передбачених Договором, Сторони керуються чинним законодавством України.

## XI. ДОДАТКИ ДО ДОГОВОРУ

11.1. Невід'ємною частиною цього Договору є: 11.1.1. Додаток № 1 - Специфікація Товарів.

ХІІ. МІСЦЕЗНАХОДЖЕННЯ ТА БАНКІВСЬКІ РЕКВІЗИТИ СТОРІН

## ПОКУПЕЦЬ:

# Управління поліції охорони в Рівненській області

Юридична адреса: 33023, м. Рівне, вул. Ст. Бандери, 58

ЄДРПОУ 40108908, ІПН 401089017160 IBAN UA343204780000000260061316205 B ПАТ АБ "Укргазбанк", МФО 320478 Тел. 0362-63-52-81, факс 0362-63-66-11 E-mail: guard rivne@police.gov.ua

**ор ЛЗЯЛЕВИЧ** 

Є платником податку на прибуток на загальних підставах

Начальник

### ПОСТАЧАЛЬНИК:

# ПРИВАТНЕ ПІДПРИЄМСТВО ВИРОБНИЧО-КОМЕРЦІЙНА ФІРМА «ВЕСНА-ДІЛОГІЯ»

Юридична адреса: 49000 м. Дніпро, вул. Набережна перемоги 102/36

Фактична адреса: 49038, м. Дніпро, вул. Я. Мудрого, буд. 68

ЕДРПОУ 23937436, IПН 239374304635 IBAN UA023052990000026009112441001 B АТ КБ ПРИВАТБАНК, МФО 305299 Тел. 0962392128 E-mail: olgasendec@gmail.com

Є платником податку на прибуток на **аныны мідставах** 

**H**newFo

I Sourraun

**Звадим СЕНДЕЦЬКИЙ** 

Додаток №1  $163$ до Договору №  $\frac{1}{\text{Big}}$ 2023 p.

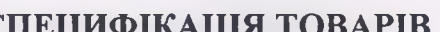

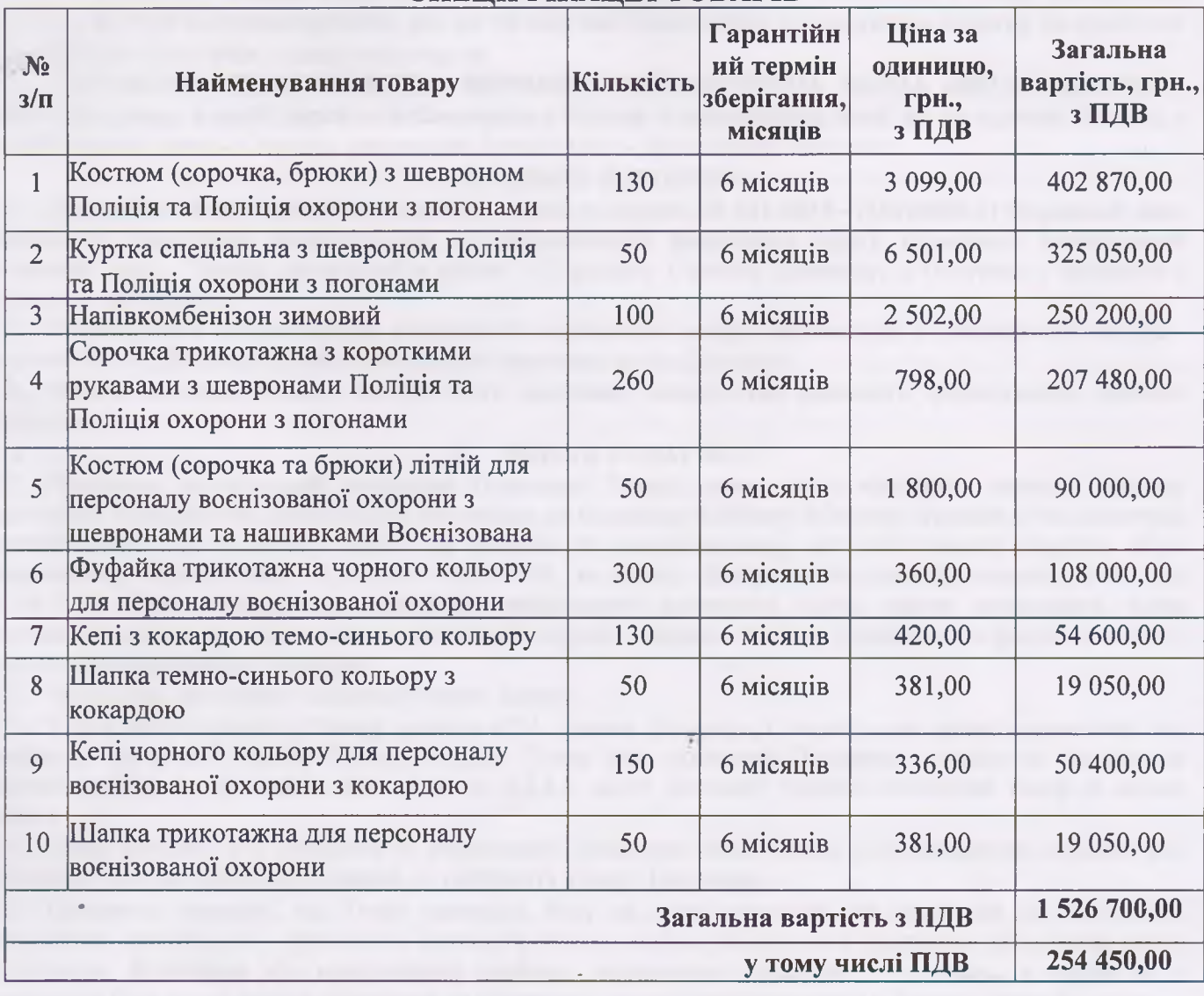

## ПОКУПЕЦЬ:

## Управління поліції охорони в Рівненській області

Юридична адреса: 33023, м. Рівне, вул. Ст. Бандери, 58

ЄДРПОУ 40108908, ІПН 401089017160 IBAN UA343204780000000260061316205 B IIAT AB "Укргазбанк", МФО 320478 Тел. 0362-63-52-81, факс 0362-63-66-11 E-mail: guard\_rivne@police.gov.ua

Є платником податку на прибуток на загальних

підставах **DOA** Начальник **13ЯДЕВИЧ** 

# ПОСТАЧАЛЬНИК: ПРИВАТНЕ ПІДПРИЄМСТВО ВИРОБНИЧО-КОМЕРЦІЙНА ФІРМА «ВЕСНА-ДІЛОГІЯ»

Юридична адреса: 49000 м. Дніпро, вул. Набережна перемоги 102/36

**ЄДРПОУ 23937436, ІПН 239374304635** 

IBAN UA023052990000026009112441001 B AT KE ПРИВАТБАНК, МФО 305299 Тел. 0962392128 E-mail: olgasendec@gmail.com Е платником податку на прибуток на загальних

підставах Директор

**Вадим СЕНДЕЦЬКИЙ**